# **PSYCKES Polypharmacy Indicators**

Updated: October 2009

Technical Specifications

NYS Office of Mental Health

## **Polypharmacy Summary Indicator**

#### **Description:**

The percentage of Medicaid enrollees of all ages currently identified as meeting one of the following psychotropic polypharmacy indicators (Antipsychotic polypharmacy of 2 or more and 3 or more; antidepressant polypharmacy: 2 or more in same subclass or 3 or more; psychotropic polypharmacy: 3 or more in children/adolescent or 4 or more in adults) among enrollees currently on any psychotropic medication for longer than 90 days.

#### **Eligible Population:**

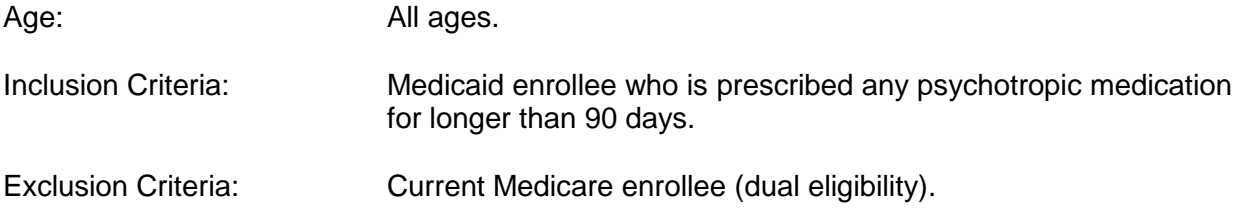

Note: The algorithm measures time exposed to multiple agents and not the specific regimens. Individual agent trials are created, allowing for a possible 32 day gap between the last day with medication and the next pick-up date of the same agent (assuming less than perfect adherence and possible short inpatient stays). Polypharmacy trials are created by counting the number of agents available each day (constructed via the agent trials) and assigning corresponding start and end dates. A built-in allowance for polypharmacy trial gap of 15 days is permitted to allow for short periods of fewer medications, if enrollee returns to the same or higher status.

**For a list of psychotropic medications by drug class, please consult the Psychotropic Medication Reference Table.**

## **Polypharmacy Indicators - Antipsychotic polypharmacy of two or more agents (2AP)**

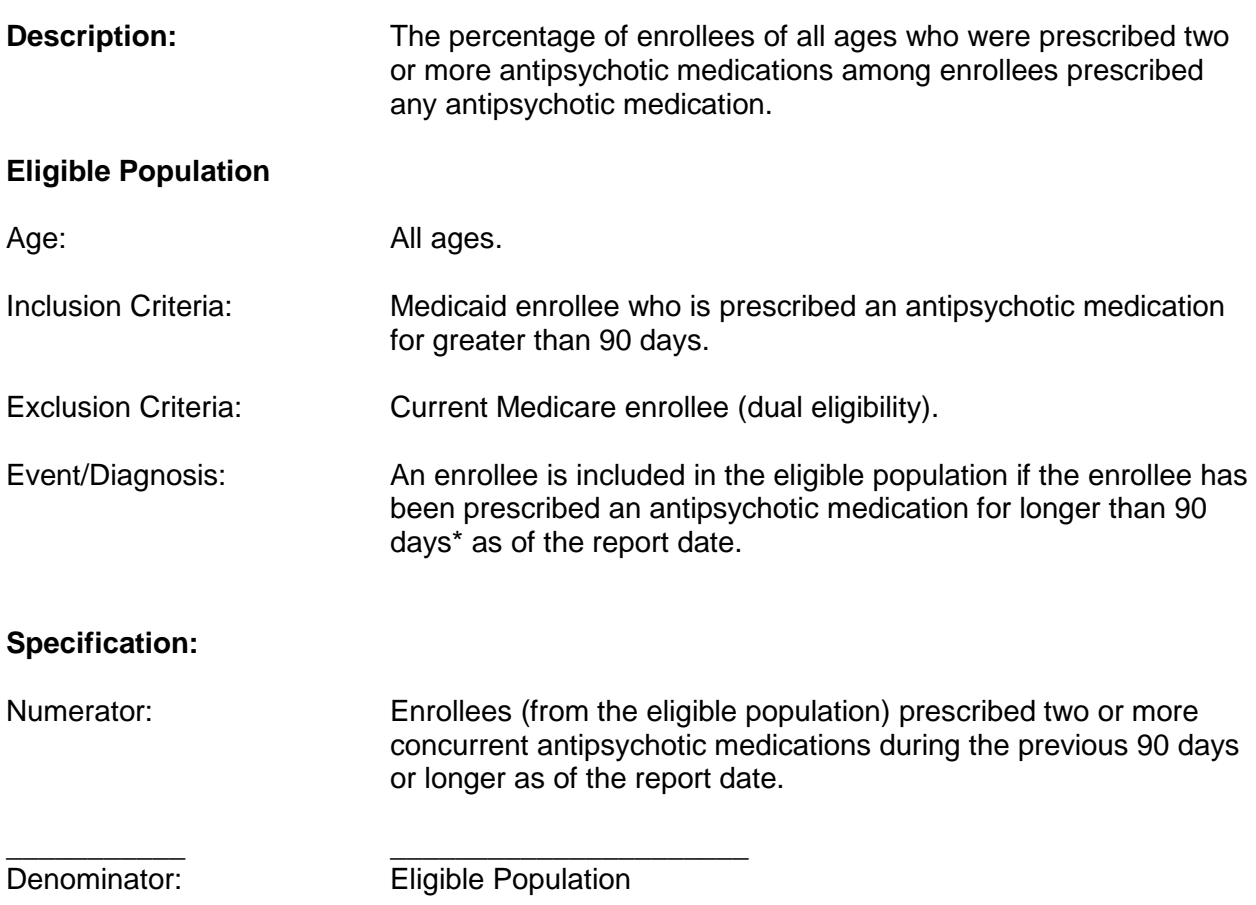

\* Note: The algorithm measures time exposed to multiple agents and not the specific regimens. Individual agent trials are created, allowing for a possible 32 day gap between the last day with medication and the next pick-up date of the same agent (assuming less than perfect adherence and possible short inpatient stays). Polypharmacy trials are created by counting the number of agents available each day (constructed via the agent trials) and assigning corresponding start and end dates. A built-in allowance for polypharmacy trial gap of 15 days is permitted to allow for short periods of fewer medications, if enrollee returns to the same or higher status.

## **Polypharmacy Indicators - Antipsychotic polypharmacy of three or more agents (3AP)**

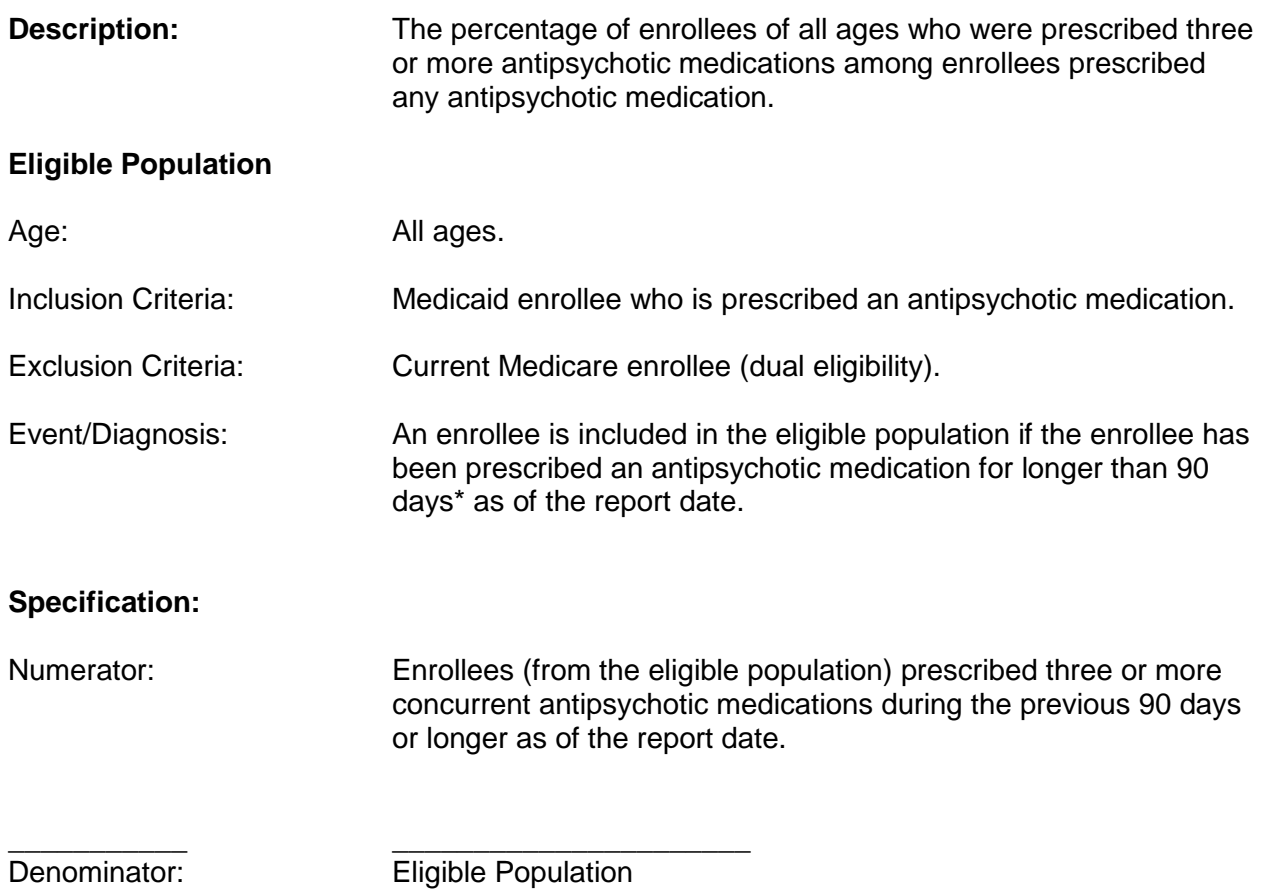

\* Note: The algorithm measures time exposed to multiple agents and not the specific regimens. Individual agent trials are created, allowing for a possible 32 day gap between the last day with medication and the next pick-up date of the same agent (assuming less than perfect adherence and possible short inpatient stays). Polytrials are created by counting the number of agents available each day (constructed via the agent trials) and assigning corresponding start and end dates. A built-in allowance for polytrial gap of 15 days is permitted to allow for short periods of fewer medications, if enrollee returns to the same or higher status.

## **Polypharmacy Indicators - Antidepressant polypharmacy of two or more agents in the same subclass (2AD)**

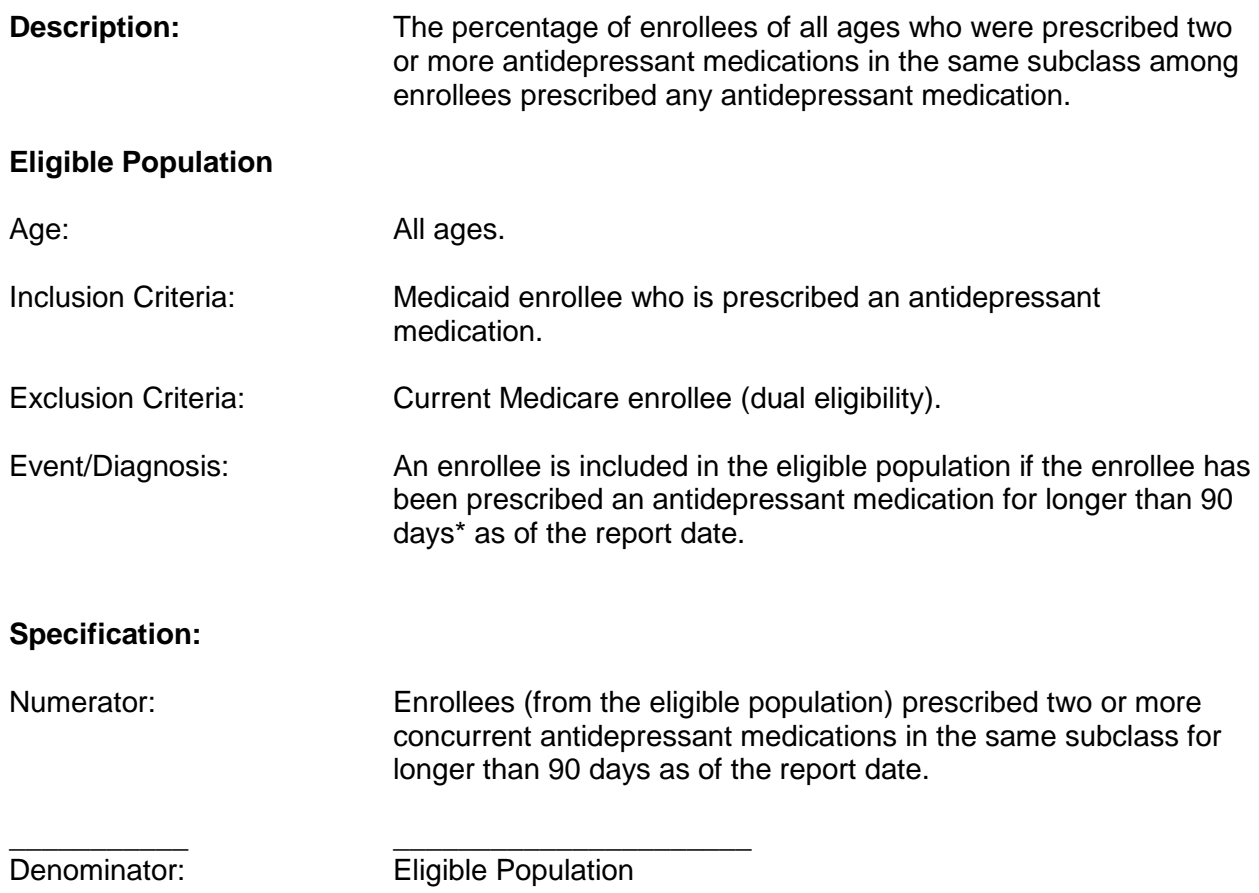

\* Note: The algorithm measures time exposed to multiple agents and not the specific regimens. Individual agent trials are created, allowing for a possible 32 day gap between the last day with medication and the next pick-up date of the same agent (assuming less than perfect adherence and possible short inpatient stays). Polypharmacy trials are created by counting the number of agents available each day (constructed via the agent trials) and assigning corresponding start and end dates. A built-in allowance for polypharmacy trial gap of 15 days is permitted to allow for short periods of fewer medications, if enrollee returns to the same or higher status.

### **Antidepressants by Subclass**

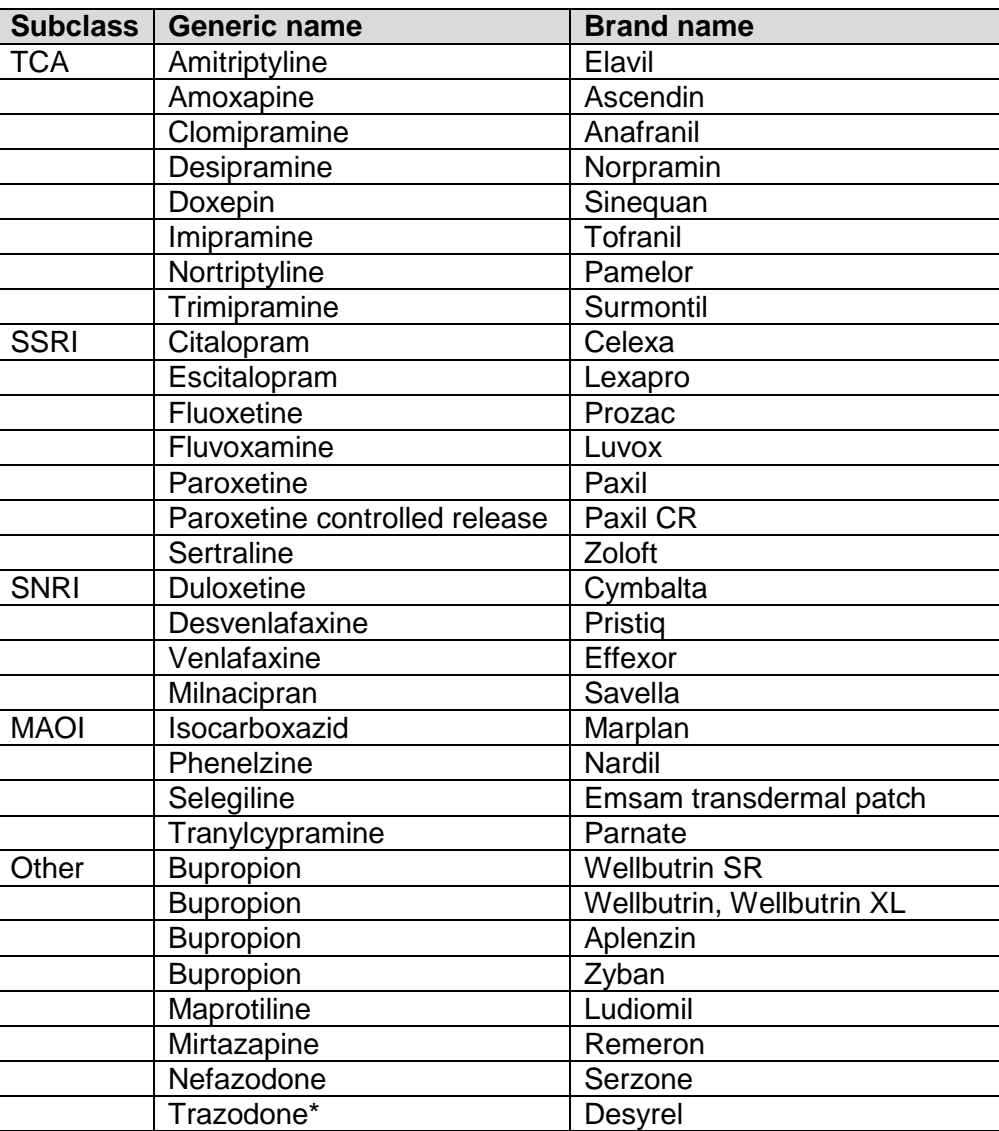

\*Not counted as an antidepressant for antidepressant polypharmacy indicators, but included for psychotropic polypharmacy.

## **Polypharmacy Indicators—Antidepressant polypharmacy of three or more agents (3AD)**

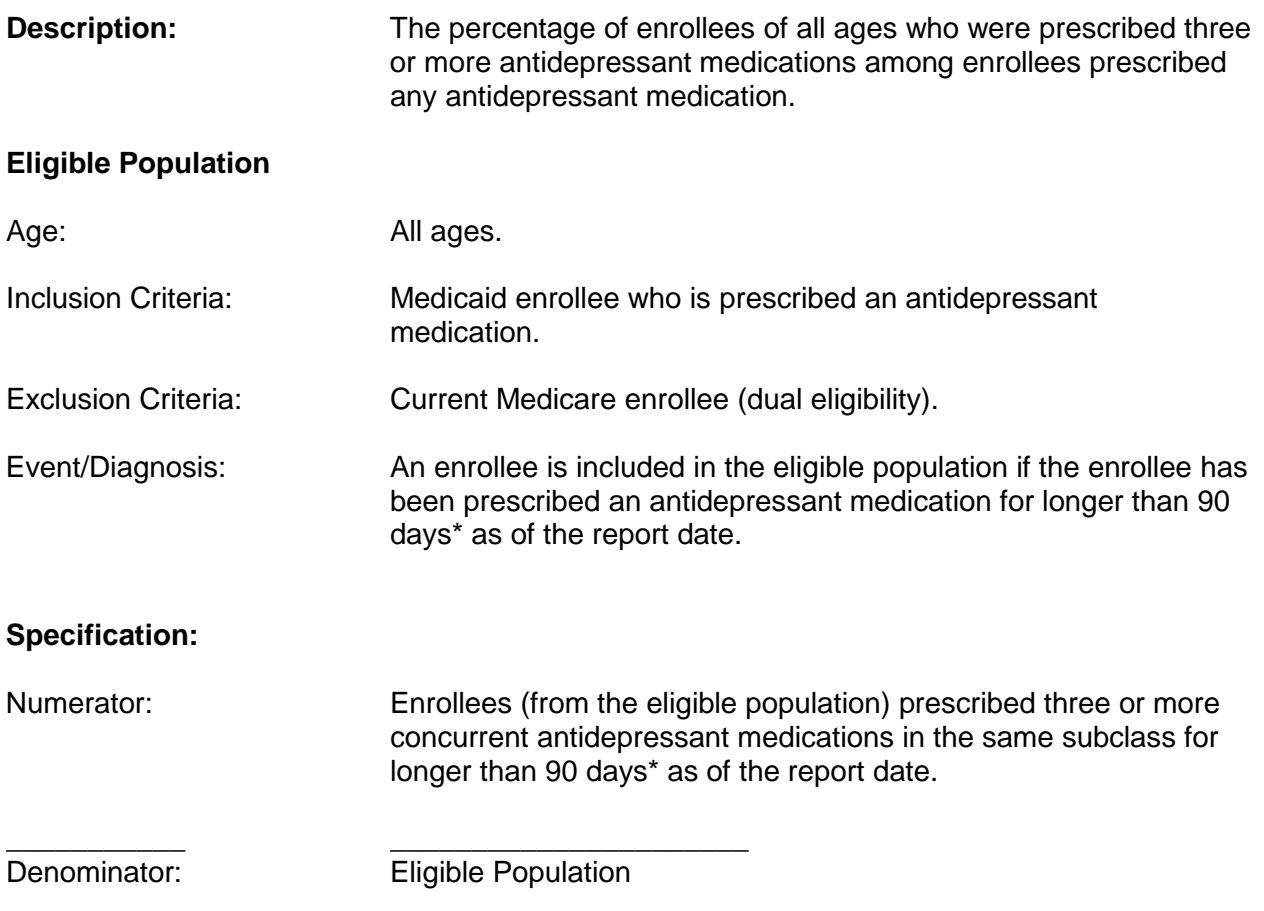

\* Note: The algorithm measures time exposed to multiple agents and not the specific regimens. Individual agent trials are created, allowing for a possible 32 day gap between the last day with medication and the next pick-up date of the same agent (assuming less than perfect adherence and possible short inpatient stays). Polypharmacy trials are created by counting the number of agents available each day (constructed via the agent trials) and assigning corresponding start and end dates. A built-in allowance for polypharmacy trial gap of 15 days is permitted to allow for short periods of fewer medications, if enrollee returns to the same or higher status.

## **Polypharmacy Indicators— Psychotropic polypharmacy in adults (four or more) (4PP(A))**

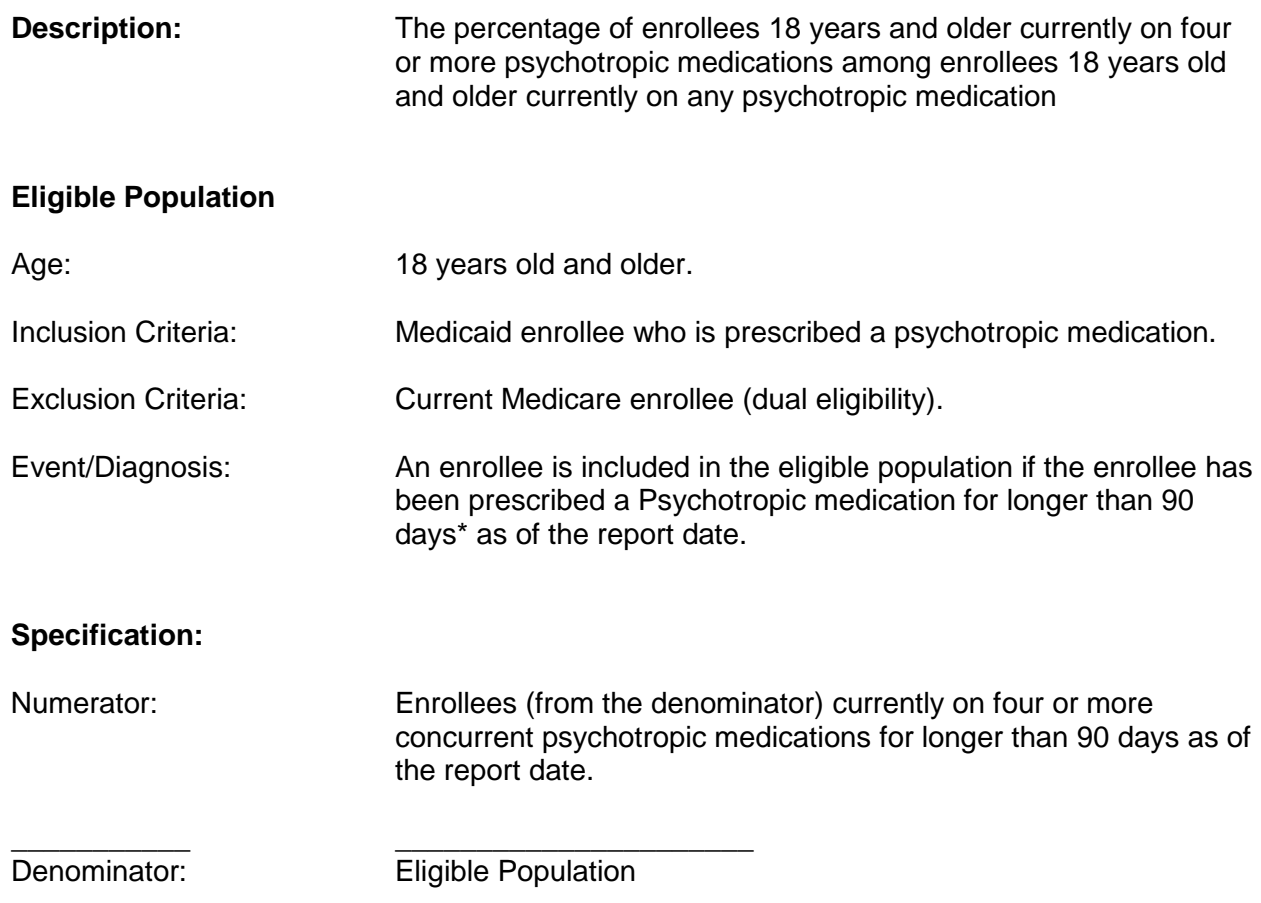

\* Note: The algorithm measures time exposed to multiple agents and not the specific regimens. Individual agent trials are created, allowing for a possible 32 day gap between the last day with medication and the next pick-up date of the same agent (assuming less than perfect adherence and possible short inpatient stays). Polypharmacy trials are created by counting the number of agents available each day (constructed via the agent trials) and assigning corresponding start and end dates. A built-in allowance for polypharmacy trial gap of 15 days is permitted to allow for short periods of fewer medications, if enrollee returns to the same or higher status.

## **Polypharmacy Indicators— Psychotropic polypharmacy in youth (three or more) (3PP(Y))**

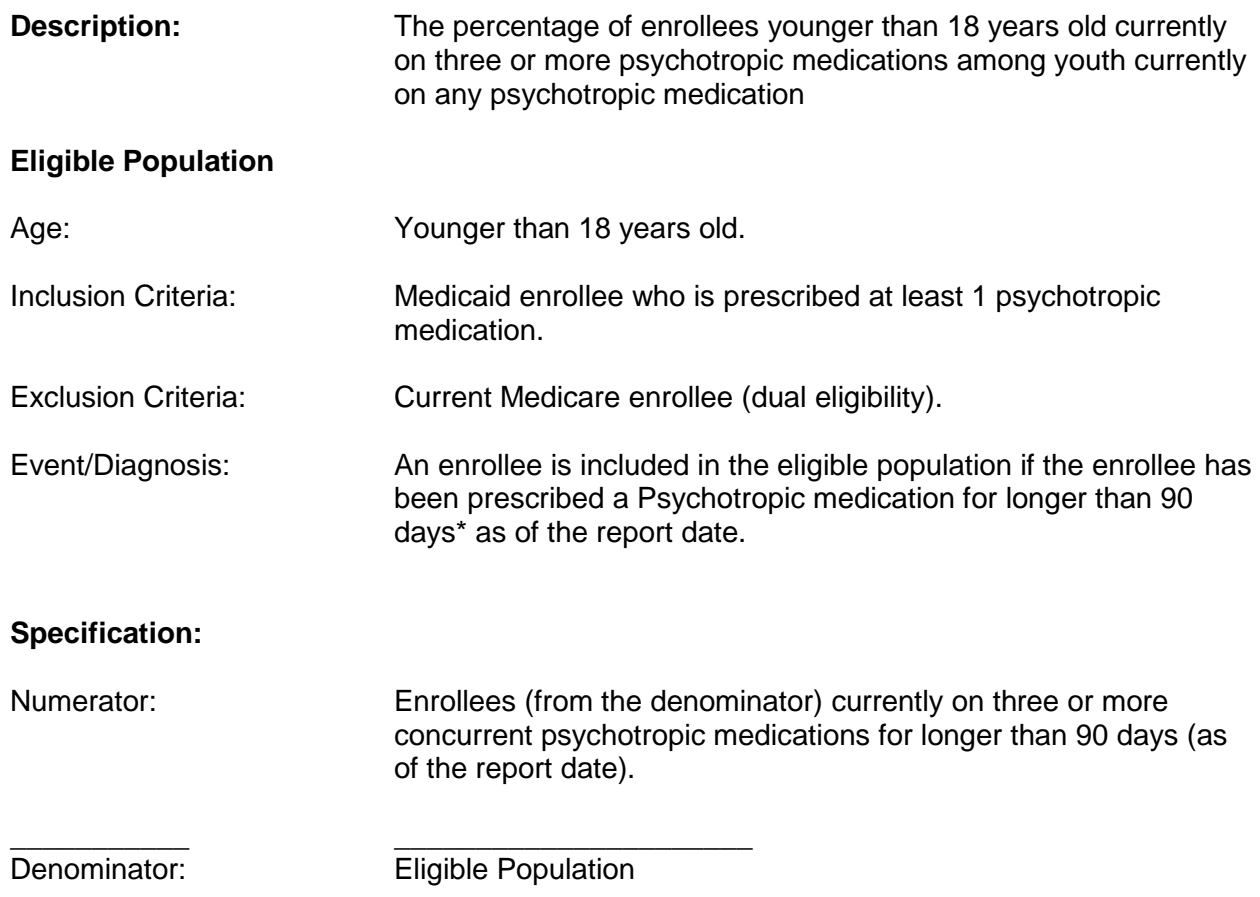

\* Note: The algorithm measures time exposed to multiple agents and not the specific regimens. Individual agent trials are created, allowing for a possible 32 day gap between the last day with medication and the next pick-up date of the same agent (assuming less than perfect adherence and possible short inpatient stays). Polypharmacy trials are created by counting the number of agents available each day (constructed via the agent trials) and assigning corresponding start and end dates. A built-in allowance for polypharmacy trial gap of 15 days is permitted to allow for short periods of fewer medications, if enrollee returns to the same or higher status.

## **Revisions and Enhancements**

This section of the PPI technical specifications summarizes the revisions made to the PSYCKES PPI algorithm since the original release of the indicator results in August 2008. The information below lists the date the revision was made, the component(s) affected by the change, a short summary of the changes that were made, and an analysis of the impact of the definitions changes from the older version to the newer one. This information is current as of the November 2009.

#### Changes implemented in June 2009:

The initial algorithm included medications that had been picked up within 133 days of the report date and the trial had to be active on the report date. The revised algorithm includes all psychotropics that are active within the 133 days by including medications that the date of pickup plus the days supply is within the 133 day window. Furthermore, all medications that the days supply ran out within 35 days of the report date are included as well.

The impact of this change was modest, with a small increase in the observed performance proportions

## Polypharmacy Indicators Technical Specifications 11 **Production SAS/SQL syntax** /\* \*\*\*\*\*\*\*\*\*\*\*\*\*\*\*\*\*\*\*\*\*\*\*\*\*\*\*\*\*\*\*\*\*\*\*\*\*\*\*\*\*\*\*\*\*\*\*\*\*\*\*\*\*\*\*\*\*\*\*\*\*\*\*\*\*\*\*\*\*\*\*\*\*\*\*\*\*\*\*\*\* \*\* Copyright (c) 2007-2008, PSYCKES and NYS OMH, all rights reserved. \*\* Final SAS Code\Medicaid Final Code for all Indicators.sas,v 1.5 2004/14/01 \*\*\*\*\*\*\*\*\*\*\*\*\*\*\*\*\*\*\*\*\*\*\*\*\*\*\*\*\*\*\*\*\*\*\*\*\*\*\*\*\*\*\*\*\*\*\*\*\*\*\*\*\*\*\*\*\*\*\*\*\*\*\*\*\*\*\*\*\*\*\*\*\*\*\*\*\*\*\*\*\*\*\*\* \*/ /\*\*\*\*\*\*\*\*\*\*\*\*\*\*\*\*\*\*\*\*\*\*\*\*\*\*\*\*\*\*\*\*\*\*\*\*\*\*\*\*\*\*\*\*\*\*\*\*\*\*\*\*\*\*\*\*\*\*\*\*\*\*\*\*\*\*\*\*\*\*\*\*\*\*\*\*\*\*\*\*\*\*\*\*\*\*\*\*\*\*\*\*\*\*/ /\*ANNOTATED SYNTAX TO IDENTIFY POLYPHARMACY\*/ /\*Written By Psyckes Data Analysis Workgroup: Qingxian Chen, Nitin Gupta & Emily Leckman-Westin\*/ /\*DATE: Jan. 14 2007 \*/ /\*Macro: Prevalence creates Psychotropic status variable: 3- on 3 or more Psychotropics for longer than 90 days (kids) 4- on 4 or more Psychotropics for longer than 90 days (adults) see Appendix A for all Psychotropic Medications included Antipsychotic status variable, excluding Promethazine: 2- on 2 antipsychotics 3- on 3 or more antipsychotics see Appendix A for all Antipsychotic Medications included Antidepressant status variable: 2- on 2 or more within same subclass 3- on 3 or more, excluding Trazadone see Appendix A for all Antidepressant Medications included /\*NOTES: /\*Individual agent trials are created, allowing for a possible 32 day gap between the last day with medication and the next pick-up date of the same agent\*/ /\*The algorithm attempts to measure time exposed to multiple agents and not the specific regimens therefore, polytrials are created by counting the number of agents available each day (constructed via the agent trials) and assigning corresponding start and end dates. A built-in allowance for polytrial gap of 15 days is permitted to allow for short periods of fewer medications, if recipient returns to the same or higher status.\*/ /\*Anyone on psychotropic is linked to clinic services, using a 9 mos window\*/ /\*\*\*\*\*\*\*\*\*\*\*\*\*\*\*\*\*\*\*\*\*\*\*\*\*\*\*\*\*\*\*\*\*\*\*\*\*\*\*\*\*\*\*\*\*\*\*\*\*\*\*\*\*\*\*\*\*\*\*\*\*\*\*\*\*\*\*\*\*\*\*\*\*\*\*\*\*\*\*\*\*\*\*\*\*\*\*\*\*\*\*\*\*\*/ /\*\*\*\*\*\*\*\*\*\*\*\*\*\*\*\*\*\*\*\*\*\*\*\*\*\*\*\*\*\*\*\*\*\*\*\*\*\*\*\*\*\*\*\*\*\*\*\*\*\*\*\*\*\*\*\*\*\*\*\*\*\*\*\*\*\*\*\*\*\*\*\*\*\*\*\*\*\*\*\*\*\*\*\*\*\*\*\*\*\*\*\*\*\*/ \* kill job if error occurs; options errorabend; /\*Use Following Libnames\*/ Libname Medispan /\*Link To Drug Table With Drug Info: Identifier Ndc\*/ Libname Medicaid /\*Link To Medicaid Claims Data Table\*/ %Global Reportdate; %Let Reportdate = '01Nov10'd; /\*Setting Report Date: Prevalence Reflects\*/ /\*\*\* Step 1: Extracting Drug Information From Medispan And Psyckes Psychotropics Tables \*\*\*\*/ **Proc Sql**; Create Table Omhtcgpi\_Detail As Select Distinct

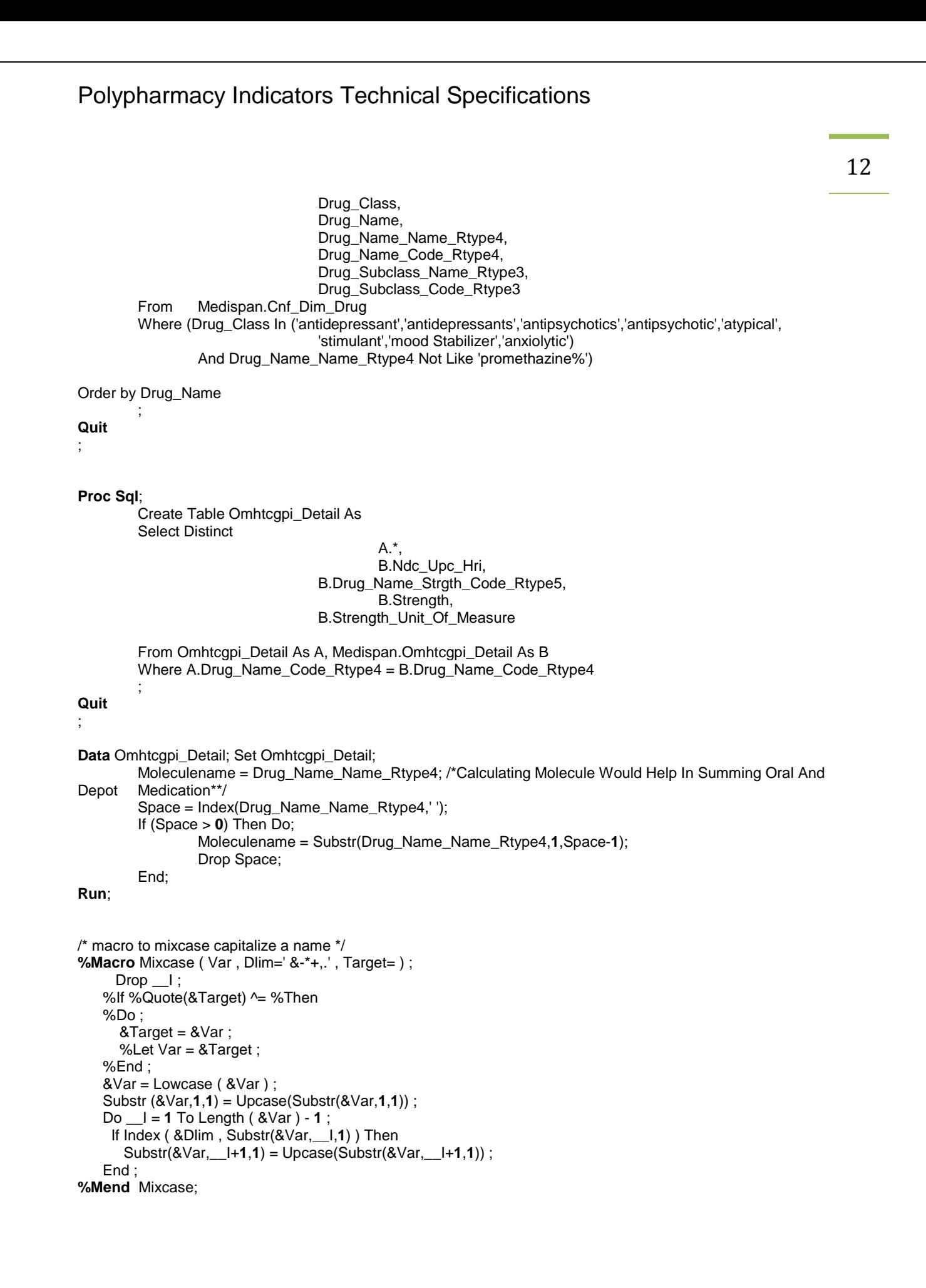

/\*\*\* STEP 2.1: EXTRACTING AND NETTING THE RAW MEDICAID ORDERS \*\*\*\*\*/

#### **%Macro** *Nettingmedicaidclaims*;

Proc Sql;

Create Table Netted\_Medicaid\_Claims As Select Distinct Al1.Recipient\_Id\_1010, Datepart(Al1.Date\_Ordered\_3247) As Orderdate , Datepart(Al1.Date\_Of\_Service\_3013) As Cleansedstartdate, Al3.Drug\_Class As Drugclass, Al3.Drug\_Name\_Name\_Rtype4, Al3.Drug\_Name\_Code\_Rtype4, Al3.Ndc\_Upc\_Hri , Sum ( Al1.Days\_Supply\_3232 ) As Days\_Supply, Sum ( Al1.Amt\_Quantity\_Dispensed\_3251 ) As Total\_Quantity\_Dispensed, Sum ( Al1.Amt\_Paid\_Claim\_3157 ) As Order\_Amount, Sum(Al1.Claim\_Counter\_W032) As Claim\_Ct, /\*To Create One Record Per Claim\*/ Al3.Strength, Al1.Pres\_Prov\_Lic\_Num\_3005, Al1.Pres\_Prov\_Mmis\_Id\_W048, Al1.Pres\_Prov\_Prof\_Code\_2165\_2, Al1.Provider\_Id\_2001, Al1.Record\_Code\_H002

From Medicaid.Emedny\_Claim\_Enct Al1, Omhtcgpi\_Detail Al3 Where Al1.National\_Drug\_Code\_E1856 = Al3.Ndc\_Upc\_Hri

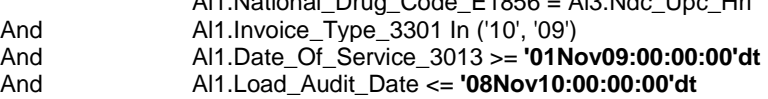

Group By

 $\mathcal{L}^{\text{max}}$ 

Al1.Original\_Claim\_Number\_W026

Quit

;

```
Data Netted_Medicaid_Claims ; Set Netted_Medicaid_Claims;
```
Format Orderdate Cleansedstartdate Mmddyy10.;

Where (Cleansedstartdate + Days\_Supply) >= **'21Jun10'd** /\*Must Hard-Code Date 133 Days Prior To Reportdate\*/ And Days\_Supply <= **180** ;

Run;

```
Proc Sql;
   Create Table Recipients As
   Select Distinct 
           Recipient_Id_1010<br>From Netted Medicaid C
                       Netted_Medicaid_Claims
\mathcal{L} ; \mathcal{L} ; \mathcal{L} ;
Quit
; 
* Find If An Individual Has Part D Status;
Proc Sql;
```
 Create Table Recipient\_Partd As Select Distinct

14

A.Recipient\_Id\_1010<br>From Recipients A. Medicaid.Omh I Recipients A, Medicaid.Omh\_Medicare B Where A.Recipient\_Id\_1010=B.Recipient\_Id\_1010 And B.Recipient Medicare Code 1340='d' And Datepart(B.Date\_Begin\_Third\_Party\_3013\_2)<= &Reportdate And Datepart(B.Date\_End\_Third\_Party\_3015\_2) > (&Reportdate-**133**)

; Quit;

\* Exclude Individuals With Part D Status; Proc Sql; Create Table Netted\_Medicaid\_Claims\_1 As Select Distinct \* From Netted\_Medicaid\_Claims Where Recipient\_Id\_1010 Not In (Select Distinct Recipient\_Id\_1010 From Recipient\_Partd); Quit;

```
* Decision: Delete Claims With Days Supply And/Or Quantity Dispensed =0***;
/*** STEP 2.2: DATA CLEANING ****/
```
Data Netted\_Medicaid\_Claims; Set Netted\_Medicaid\_Claims\_1; Format Cleansedstartdate Orderdate Mmddyy9. ; Format Drug\_Strength Pillsperday **8.2**; If Days\_Supply <= **0** Then Delete; If Total\_Quantity\_Dispensed <= **0** Then Delete; If Total\_Quantity\_Dispensed <=**0** Then Delete; Pillsperday = Total\_Quantity\_Dispensed/Days\_Supply; \_Error\_=**0**; If Pillsperday = **0** Then Pillsperday = **1**; Drug\_Strength = Input(Strength,**8.2**); Dose = Input(Strength,**8.**)\*(Pillsperday); Costperday = Round(Order\_Amount/Days\_Supply,**.01**);

Run;

/\*\*\* STEP 2.4: SUMMING UP THE TOTAL DAILY DOSE IF THE ORDERS WERE PICKED UP ON THE SAME DATE \*\*\*/

/\*ASSUMPTION: if two scripts for same agent picked up on the same day then it is due to MD prescribing a dose not available in a single pill size \*/

Proc Sql;

 Create Table Medicaid\_Claims As Select Distinct Pres\_Prov\_Lic\_Num\_3005, Pres\_Prov\_Prof\_Code\_2165\_2, Pres\_Prov\_Mmis\_Id\_W048, Provider\_Id\_2001, Recipient\_Id\_1010, Drug\_Name\_Code\_Rtype4, Drug\_Name\_Name\_Rtype4, Drugclass, Cleansedstartdate, Max(Days\_Supply) As Days\_Supply, Round(Sum(Order\_Amount),**.2**) As Totalcostperconcurrentorder, Sum(Dose) As Totaldailydose Format **8.2**, Count(Dose) As Numconcurrentorders From Netted\_Medicaid\_Claims Group By Recipient\_Id\_1010 ,Drug\_Name\_Code\_Rtype4 ,Cleansedstartdate Order By Recipient\_Id\_1010 ,Drug\_Name\_Code\_Rtype4,Cleansedstartdate ;

Quit;

Proc Sql;

 Create Table Medicaid\_Claims As Select Distinct

```
 Pres_Prov_Prof_Code_2165_2,
                                  Provider_Id_2001,
                                 Recipient_Id_1010,
                                 Drug_Name_Code_Rtype4,
                                 Drug_Name_Name_Rtype4,
                                 Drugclass,
                                 Cleansedstartdate,
                                 Days_Supply,
                                 Totalcostperconcurrentorder,
                                 Round(Sum(Totalcostperconcurrentorder)/Sum(Days_Supply),.2) As 
                                          Avgdrugcostperdayperorder,
                                  Totaldailydose Format 8.2, 
                                 Numconcurrentorders
        From Medicaid_Claims 
        Group By Recipient_Id_1010 ,Drug_Name_Code_Rtype4 
        Order By Recipient_Id_1010 ,Drug_Name_Code_Rtype4,Cleansedstartdate ;
/*** STEP 2.5: DATA PREPARATION FOR CREATING TRIALS ****
Assign standard days supply for the decanoate antipsychotics
Data Medicaid Claims: Set Medicaid Claims:
```
Pres\_Prov\_Lic\_Num\_3005,

If Drug\_Name\_Name\_Rtype4 = 'fluphenazine Decanoate' Then Is\_Flu\_Depot = **1**; If Drug\_Name\_Name\_Rtype4 = 'haloperidol Decanoate' Then Is\_Hal\_Depot = **1**; Else Isdepot = **0**; If Drug\_Name\_Name\_Rtype4 = 'fluphenazine Decanoate' Then Days\_Supply = **21**; If Drug\_Name\_Name\_Rtype4 = 'haloperidol Decanoate' Then Days\_Supply = **28**;

Moleculename = Drug\_Name\_Name\_Rtype4; /\*Identifying Molecule To Help In Summing Oral And Depot Medication\*\*/

```
Space = Index(Drug_Name_Name_Rtype4,' ');
If (Space > 0) Then Do;
         Moleculename = Substr(Drug_Name_Name_Rtype4,1,Space-1); 
         Drop Space;
End;
```
Run;

Quit;

\*\*\*\*\*/

```
Data Medicaid_Claims; Set Medicaid_Claims;
        Format Cleansedstopdate Mmddyy8.;
        Format Avgdrugcostperdayperorder 8.2; 
                  If Oversupply = . Then Oversupply = 0; 
                  Cleansedstopdate = Cleansedstartdate + Days_Supply;
```
Run;

Proc Sort Data = Medicaid\_Claims Nodup;

```
By Recipient_Id_1010 Drug_Name_Code_Rtype4 Cleansedstartdate Cleansedstopdate;
Run;
```
**%Mend** Nettingmedicaidclaims; %*Nettingmedicaidclaims*;

#### \* Create Medicaition Trials On Raw/Cleansed Order ; **%Macro** *Createdrugrials*; Data Trials Claims Status; Set Medicaid Claims; By Recipient\_Id\_1010 Drug\_Name\_Code\_Rtype4\_Cleansedstartdate Cleansedstopdate; Retain B E; /\* Lets These Variables (Begin/End) Carry-Over Across Cases \*/ Retain Seqn; /\* Ditto - This Is The Number Of Unique Trials Of The Same Medication Within An Admision \*/ Retain Allowed\_Gap; Format B E Mmddyy10.; Format Cleansedstopdate Mmddyy10.; /\* If This Is The First Time That A New Medication Has Been Detected, Then Set New Begin/End \*/ /\* Seqn Is The Number Of Continguous Pick-Ups Of A Medication Within A Given Trial (Allowing For Gap). \*/ If First.Drug\_Name\_Code\_Rtype4 Then Do; B = Cleansedstartdate;  $E =$ Cleansedstopdate; Seqn = **1**; If (Is\_Flu\_Depot = **1**) Then Allowed\_Gap = **42**;/\*Based On Discussions With M. Olfson, Md\*/ If (Is\_Hal\_Depot = **1**) Then Allowed\_Gap = **56**; Else Allowed\_Gap = **32**; End; /\* Startdt Must Be Number Of Days Since Some Standard Time, So Next Line Means: If Next Start Date Is Within &Max\_Oral\_Gap Days Of Previous End Date, Than Reset End Date To The Later Of Current Or New Stop Date \*/ If (Cleansedstartdate  $\leq$  = E + Allowed\_Gap) Then Do;  $E = Max(E, Cleansedstopdate);$  End; /\* Otherwise Set New Begin And End Dates -- This Is A Discontinuous Record \*/ Else Do; Seqn = Seqn + **1**;  $B =$  Cleansed startdate;  $E =$ Cleansedstopdate; End; /\* This Further Sorts Medication Trials Trialstartdate => Start Of A Med Trial (First Start Date) Trialenddate => Stop Of A Trial (Lastest (Which Is Not Necessarily The Last) Stop Date)\*/ Proc Sort Data=Trials\_Claims\_Status Nodup; By Recipient\_Id\_1010 Drug\_Name\_Code\_Rtype4 Seqn Cleansedstartdate Cleansedstopdate; Data Trials\_Claims\_Status; Set Trials\_Claims\_Status; By Recipient\_Id\_1010 Drug\_Name\_Code\_Rtype4 Seqn B E; Format Trialstartdate Trialenddate Mmddyy8.; Keep Recipient\_Id\_1010 Drug\_Name\_Code\_Rtype4 Drug\_Name\_Name\_Rtype4 Moleculename Isdepot Provider\_Id\_2001 Pres\_Prov\_Prof\_Code\_2165\_2 Drugclass

Pres\_Prov\_Lic\_Num\_3005 Trialenddate Trialstartdate;

Drop B E Seqn Allowed\_Gap;

Run;

Run;

If Last.Seqn Then Do; Trialstartdate =  $B$ ; Trialenddate  $= E$ ; Output; /\* Write A Single Record Containing Best Trialstartdate And End Records To File. \*/

End; Run; Data Trials\_Claims\_Status; Set Trials\_Claims\_Status; Triallength = (Trialenddate - Trialstartdate); If (Triallength =  $\mathbf{0}$ ) Then Triallength =  $\mathbf{1}$ ; Run; **%Mend** Createdrugrials; %*Createdrugrials*; **Data** Trials\_Claims\_Status; Set Trials\_Claims\_Status; If (Trialenddate > (&Reportdate - **35**) And Trialenddate < &Reportdate) Then Trialenddate = &Reportdate; Triallength = (Trialenddate - Trialstartdate); If (Triallength =  $\mathbf{0}$ ) Then Triallength =  $\mathbf{1}$ ; **Run**; \*\* Add Code Below To Accommodate Comb Drugs; **%Macro** *Combdrugs*; Data Combs; Set Trials\_Claims\_Status; If Moleculename In ('chlordiazepoxide-Amitriptyline', 'perphenazine-Amitriptyline', 'olanzapine-Fluoxetine'); Dash = Index(Moleculename,'-'); Len=Length(Moleculename); If (Dash > **0**) Then Do; Moleculename\_1 = Substr(Moleculename,**1**,Dash-**1**); Moleculename\_2= Substr(Moleculename,Dash+**1**, Len-Dash+**1**); End; Drop Dash Len; Run; Proc Sort Data=Combs; By Pres\_Prov\_Lic\_Num\_3005 Pres\_Prov\_Prof\_Code\_2165\_2 Provider\_Id\_2001 Recipient\_Id\_1010 Drug\_Name\_Code\_Rtype4 Drug\_Name\_Name\_Rtype4 Drugclass Isdepot Trialstartdate Trialenddate Triallength; Run; Proc Transpose Data=Combs Out=T1 (Drop=\_Name\_) Prefix=Moleculename\_New; By Pres\_Prov\_Lic\_Num\_3005 Pres\_Prov\_Prof\_Code\_2165\_2 Provider\_Id\_2001 Recipient\_Id\_1010 Drug\_Name\_Code\_Rtype4 Drug\_Name\_Name\_Rtype4 Drugclass Isdepot Trialstartdate Trialenddate Triallength; Var Moleculename Moleculename\_1 Moleculename\_2; Run; Data Trials\_Claims\_Status\_Comb; Set T1; If Moleculename\_New1 = 'fluoxetine' Then Do; Drugclass='antidepressant'; Drug\_Name\_Code\_Rtype4='5816004000'; End; If Moleculename\_New1 = 'amitriptyline' Then Do; Drugclass='antidepressant'; Drug\_Name\_Code\_Rtype4='5820001010'; End; Moleculename=Moleculename\_New1; Comb=**1**; Drop Moleculename\_New1;

If Moleculename Not In ('chlordiazepoxide-Amitriptyline', 'perphenazine-Amitriptyline',

 'olanzapine-Fluoxetine'); Run; Data Trials\_Claims\_Status\_Nocomb; Set Trials\_Claims\_Status; If Moleculename Not In ('chlordiazepoxide-Amitriptyline', 'perphenazine-Amitriptyline', 'olanzapine-Fluoxetine'); Run; Data Trials\_Claims\_Status; Set Trials\_Claims\_Status\_Nocomb Trials\_Claims\_Status\_Comb; Run; **%Mend** Combdrugs; %*Combdrugs*; **%Macro** *Recipientdemographic*; Proc Sql; Create Table Recipients As Select Distinct Recipient\_Id\_1010, Count(Distinct Moleculename) As Drugcount From Trials\_Claims\_Status Group By Recipient\_Id\_1010; Quit; \*Updated Optimize Here: Split Trials\_Claims\_Status\_Gap Into Kid/Adult Cohorts And Write Macro; Proc Sql; Create Table Recipient\_Demographic As Select Distinct Al2.Recipient\_Id\_1010, Datepart(Al1.Date\_Of\_Birth\_Recipient\_1180) As Dob Format Mmddyy10., Al1.Recipient\_Race\_Code\_1190 As Race, Al1.Recipient\_Sex\_1210 As Gender, Al2.Drugcount From Medicaid.Omh\_Recipient\_Base Al1, Recipients Al2

Where (Al1.Recipient\_Id\_1010=Al2.Recipient\_Id\_1010 ) Order By Al2.Recipient\_Id\_1010; Quit;

Proc Sql;

Create Table Trials\_Claims\_Status As Select Distinct A.\*, B.Race, B.Gender,B.Dob From Trials\_Claims\_Status As A Left Join Recipient\_Demographic As B On A.Recipient\_Id\_1010=B.Recipient\_Id\_1010 Order By Recipient\_Id\_1010 ;

Quit;

**%Mend** Recipientdemographic; %*Recipientdemographic*;

**%Macro** *Creattingdatagroups*; /\* Creating Cohort For Day Level Analysis \*/

Data Trials\_Claims\_Status; Set Trials\_Claims\_Status; Age=Floor((&Reportdate-Dob)/**3.6525**)/**100**; Run;

Proc Sql;

/\* Kids >= 3 Psychotropics > 90 Days \*/ Create Table Kidsonpsychotropics As Select Distinct \*

> From Trials\_Claims\_Status Where Age < **18** And Age Ne **.** ;

/\* Adults >= 4 Psychotropics > 90 Days \*/ Create Table Adultsonpsychotropics As Select Distinct \*

> From Trials\_Claims\_Status Where Age >= **18** And Age Ne **.** And Drug\_Name\_Name\_Rtype4 Not In ('clonidine Hcl','guanfacine Hcl');

/\* All Recipient >=2 And >=3 Antipsychotics > 90 Days \*/ Create Table Antipsychotics As Select Distinct \*

> From Trials\_Claims\_Status Where Drugclass In ('antipsychotics','antipsychotic','atypical');

/\* All Recipient >=3 Antidepressants Excluding Trazadone > 90 Days \*/ Create Table Antidepressants As Select Distinct

 From Trials\_Claims\_Status Where Drugclass = ('antidepressant') And Moleculename Ne 'trazodone';

/\* All Recipient >=2 Within Same Subclass > 90 Days \*/ Create Table Antidepsamesubclass As Select Distinct \*

 From Trials\_Claims\_Status Where Drugclass = ('antidepressant') And Moleculename Ne 'trazodone';

Create Table Missingdob As Select Distinct

\*

\*

 From Trials\_Claims\_Status Where Age = **.**;

Quit;

Proc Sort Data = Antidepsamesubclass; By Drug\_Name\_Code\_Rtype4; Run;

Proc Sort Data = Omhtcgpi\_Detail Out = Omhtcgpi\_Detail\_Antidep (Keep = Drug\_Name\_Code\_Rtype4 Drug\_Subclass\_Name\_Rtype3 Drug\_Subclass\_Code\_Rtype3); Where Drug\_Subclass\_Code\_Rtype3 In ('589985', '581600', '581800','582000','581000'); By Drug\_Name\_Code\_Rtype4;

Run;

Data Antidepsamesubclass; Merge Antidepsamesubclass(In=A) Omhtcgpi Detail Antidep(In=B); By Drug\_Name\_Code\_Rtype4; If B; Run;

Data Antidepsamesubclass; Set Antidepsamesubclass;

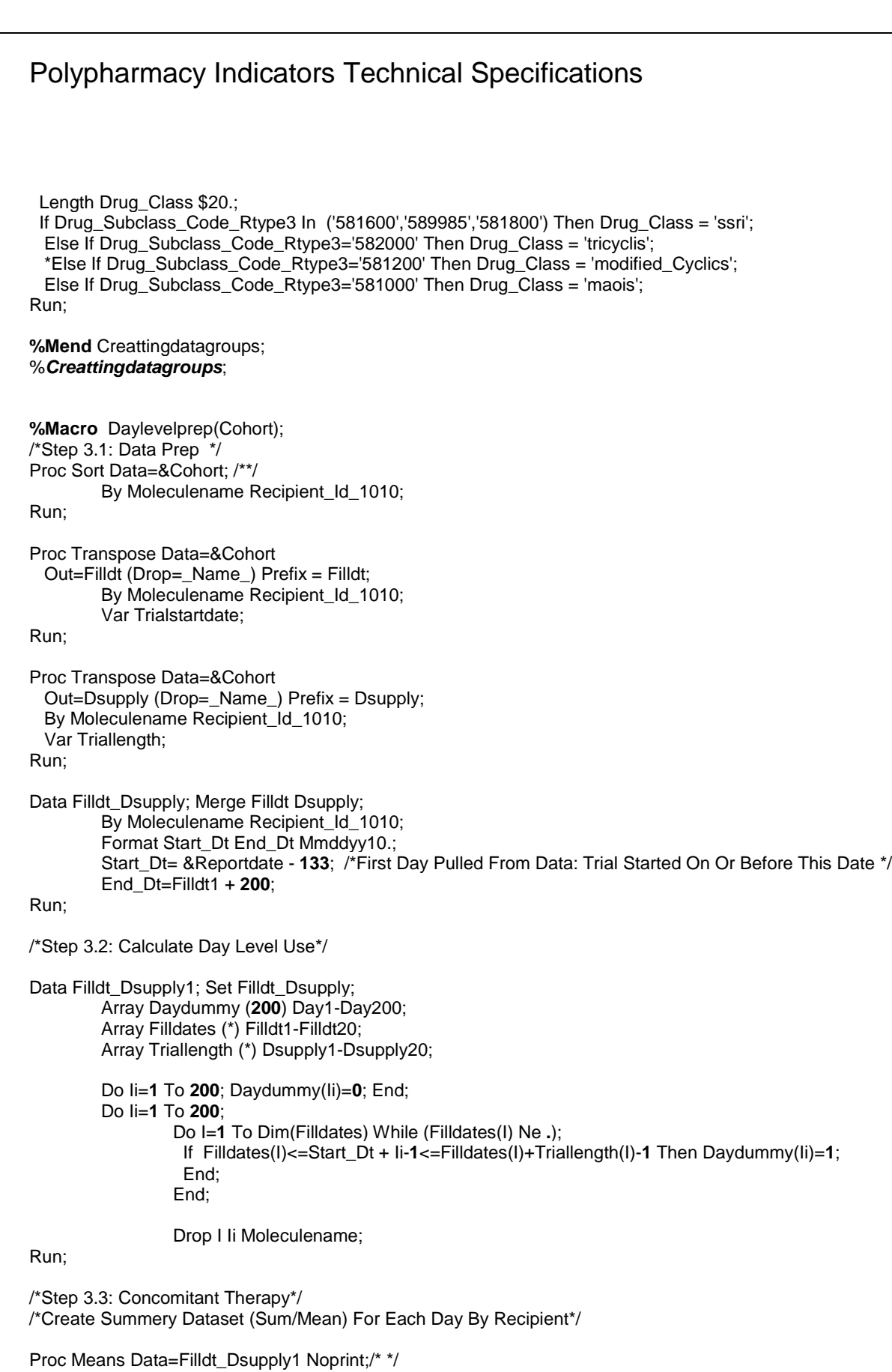

Class Recipient\_Id\_1010; Var Day1-Day200;

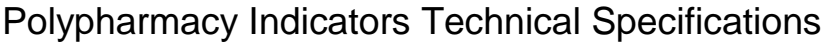

Output Out=Ctdaysum Sum(Day1-Day200)= Day1-Day200; Run; /\*Creating Number Of Agents Each Day\*/

Data Ctday All; Set Ctdaysum; Drop \_Type\_ \_Freq\_; Where Recipient\_Id\_1010 Ne ' '; Run;

Proc Transpose Data=Ctday\_All Out=Day\_Level\_&Cohort (Rename=(\_Name\_=Day Col1=Number\_Medication)); By Recipient\_Id\_1010;

Run;

/\* Deleting Files To Improve Performance \*\*\*/ Proc Sql; Drop Table Ctday\_All , Ctdaysum,Filldt,Filldt\_Dsupply1,Filldt\_Dsupply, Recipients; Quit;

**%Mend** Daylevelprep; %*Daylevelprep*(Kidsonpsychotropics); %*Daylevelprep*(Adultsonpsychotropics); %*Daylevelprep*(Antipsychotics); %*Daylevelprep*(Antidepressants);

**%Macro** Daylevelprep(Cohort); /\*Step 3.1: Data Prep \*/ Proc Sort Data=&Cohort; By Drug\_Class Moleculename Recipient\_Id\_1010; Run;

Proc Transpose Data=&Cohort Out=Filldt (Drop=\_Name\_) Prefix = Filldt; By Drug\_Class Moleculename Recipient\_Id\_1010; Var Trialstartdate;

Run;

Proc Transpose Data=&Cohort Out=Dsupply (Drop=\_Name\_) Prefix = Dsupply; By Drug\_Class Moleculename Recipient\_Id\_1010; Var Triallength; Run;

Data Filldt\_Dsupply; Merge Filldt Dsupply; By Drug\_Class Moleculename Recipient\_Id\_1010; Format Start\_Dt End\_Dt Mmddyy10.; Start\_Dt= &Reportdate - **133**; /\*First Day Pulled From Data: Trial Started On Or Before This Date \*/ End\_Dt=Filldt1 + **200**;

Run;

/\*Step 3.2: Calculate Day Level Use\*/

Data Filldt\_Dsupply1; Set Filldt\_Dsupply; Array Daydummy (**200**) Day1-Day200; Array Filldates (\*) Filldt1-Filldt20; Array Triallength (\*) Dsupply1-Dsupply20;

> Do Ii=**1** To **200**; Daydummy(Ii)=**0**; End; Do Ii=**1** To **200**; Do I=**1** To Dim(Filldates) While (Filldates(I) Ne **.**);

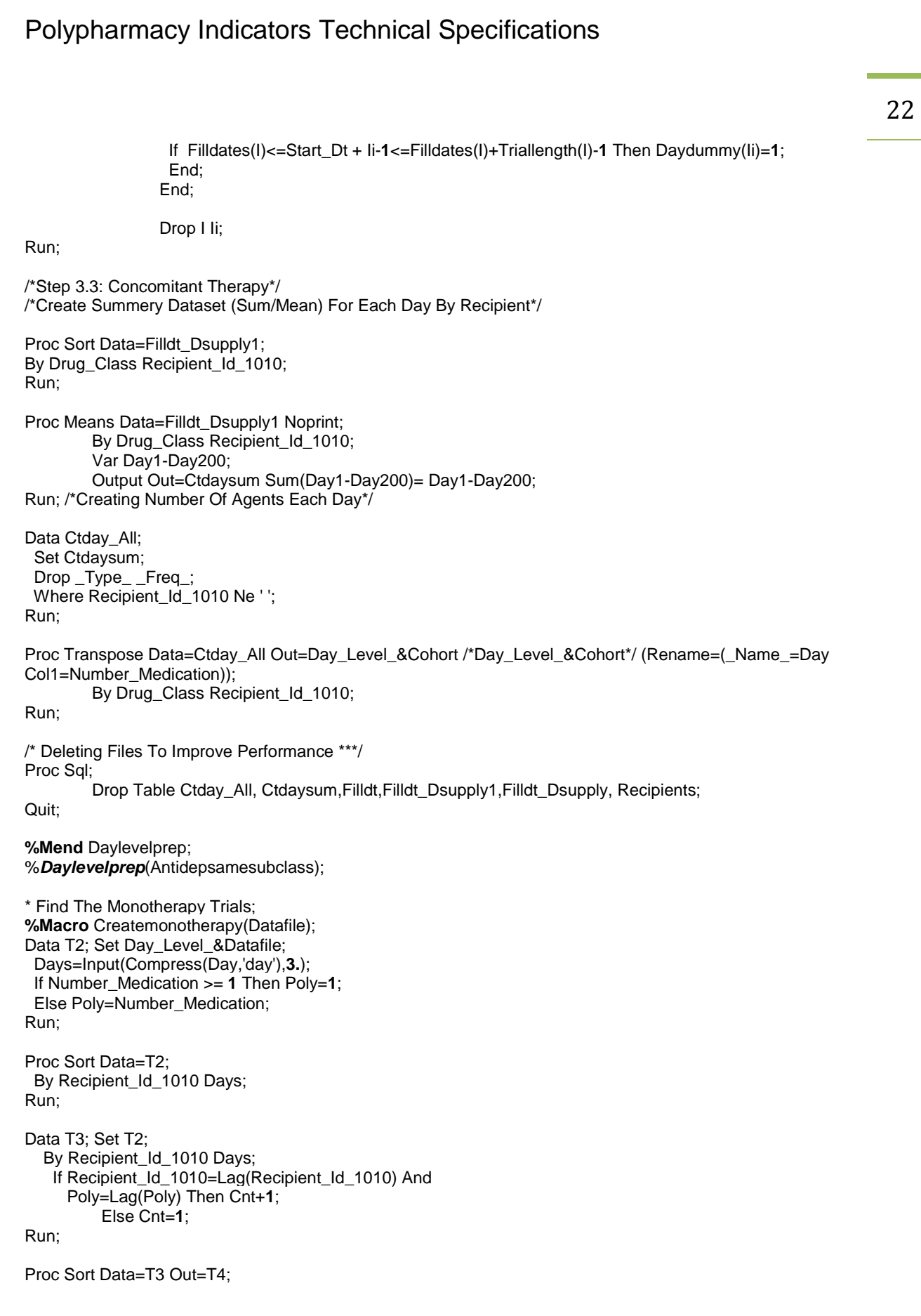

 By Recipient\_Id\_1010 Descending Days ; Run; Data T5; Set T4;

 By Recipient\_Id\_1010 Descending Days ; If First.Recipient\_Id\_1010 Or Lag(Cnt)=**1**; Run;

Proc Sort Data=T5; By Recipient\_Id\_1010 Days; Run;

Proc Sql; Create Table Extreme\_1 As Select \* From T5 Where Recipient\_Id\_1010 In (Select Distinct Recipient\_Id\_1010 From T5 Where Poly=**1**) Order By Recipient\_Id\_1010, Days; Quit;

Data T1;

 Set Extreme\_1; End\_Dt=(&Reportdate-**133**)+Days; Start\_Dt=End\_Dt-Cnt; /\* \*/ Format Start\_Dt End\_Dt Mmddyy10.;

Run;

```
Proc Sql;
  Create Table T2 As
  Select Recipient_Id_1010, Number_Medication, 
   Case When Start_Dt<(&Reportdate -133) Then &Reportdate-133
      Else Start_Dt End As Poly_Startdt Format Mmddyy10.,
   End_Dt As Poly_Enddt,
          (Min(End_Dt,&Reportdate )- Start_Dt) As Days_In_Poly
  From T1
  Where Poly=1 And &Reportdate<=End_Dt /* For Point Prevalence*/
  /*Where Poly=&Num And (&Reportdate-30)<=End_Dt /* For 30 Days Prevalence*/
  Order By Recipient_Id_1010, Poly_Startdt;
Quit;
Proc Sql;
        Create Table Mono_&Datafile As
        Select * , 1 As Status
        From T2 
        Where Days_In_Poly Gt 90 /*Exclude Those Who Activate After Report Date*/
        Order By Recipient_Id_1010, Poly_Startdt;
Quit;
Proc Sql;
        Drop Table T1, T2, T3,T2,T4,T5,Extreme_1;
Quit;
%Mend Createmonotherapy;
%Createmonotherapy(Kidsonpsychotropics);
%Createmonotherapy(Adultsonpsychotropics);
%Createmonotherapy(Antipsychotics);
%Createmonotherapy(Antidepressants);
```
**%Macro** Createpolytherapy(Source, Num); Data T1; Set Day\_Level\_&Source; Days=Input(Compress(Day,'day'),**3.**); If Number\_Medication >= &Num Then Poly=&Num; Else Poly=Number\_Medication; Run; Proc Sort Data=T1; By Recipient\_Id\_1010 Days; Run; Data T2; Set T1; By Recipient\_Id\_1010 Days; If Recipient\_Id\_1010=Lag(Recipient\_Id\_1010) And Poly=Lag(Poly) Then Cnt+**1**; Else Cnt=**1**; Run; Proc Sort Data=T2 Out=T3; By Recipient\_Id\_1010 Descending Days; Run; Data T4; Set T3; By Recipient\_Id\_1010 Descending Days; If First.Recipient\_Id\_1010 Or Lag(Cnt)=**1**; Run; Proc Sort Data=T4; By Recipient\_Id\_1010 Days; Run; Proc Sql; Create Table &Source.\_&Num As Select \* From T4 Where Recipient\_Id\_1010 In (Select Distinct Recipient\_Id\_1010 From T4 Where Poly=&Num) Order By Recipient\_Id\_1010, Days; Quit; Data T1; Set &Source.\_&Num; End\_Dt=(&Reportdate-**133**)+Days;/\*\*/ Start\_Dt=End\_Dt-Cnt; /\* \*/ Format Start\_Dt End\_Dt Mmddyy10.; Run; Proc Sql; Create Table T2 As Select \* From T1 Where Poly=&Num Order By Recipient\_Id\_1010, Start\_Dt; Quit; Data T3; Set T2; By Recipient\_Id\_1010 Start\_Dt; Gap=Start\_Dt-Lag(End\_Dt); If First.Recipient\_Id\_1010 Then Gap=**0**; Run;

Data T4; Set T3; By Recipient\_Id\_1010 Start\_Dt; Start\_Dt\_New=Lag(Start\_Dt); If First.Recipient\_Id\_1010 Or Gap>**15** Then Start\_Dt\_New=Start\_Dt; Format Start\_Dt\_New Mmddyy10.; Run; Proc Sort Data=T4; By Recipient\_Id\_1010 Start\_Dt\_New Start\_Dt; Run; Data T5; Set T4; By Recipient\_Id\_1010 Start\_Dt\_New Start\_Dt; If Last.Start\_Dt\_New; Cnt\_New=End\_Dt-Start\_Dt\_New; Cnt=Cnt\_New; Start\_Dt=Start\_Dt\_New; Drop Cnt\_New Start\_Dt\_New; Run; Proc Sql; Create Table T6 As Select Recipient\_Id\_1010, Number\_Medication, Case When Start\_Dt<(&Reportdate -**133**) Then &Reportdate-**133** Else Start\_Dt End As Poly\_Startdt Format Mmddyy10., End\_Dt As Poly\_Enddt, (Min(End\_Dt,&Reportdate) - Start\_Dt) As Days\_In\_Poly From T5 Where Poly=&Num And &Reportdate<=End\_Dt /\* For Point Prevalence\*/ /\*Where Poly=&Num And (&Reportdate-30)<=End\_Dt /\* For 30 Days Prevalence\*/ Order By Recipient\_Id\_1010, Poly\_Startdt; Quit; Proc Sql; Create Table &Source.\_&Num As Select \* , &Num As Status From T6 Where Days\_In\_Poly Gt **90** /\*Required Overlap Here\*/ Order By Recipient\_Id\_1010, Poly\_Startdt; Quit; Proc Sql; Drop Table T1, T2, T3,T2,T4,T6; Quit; **%Mend** Createpolytherapy; /\*\* Calculating For >=4 Psychotropics In Adults\*\*/ %*Createpolytherapy*(Adultsonpsychotropics,**4**); /\*\* Calculating For >=3 Psychotropics In Kids\*\*/ %*Createpolytherapy*(Kidsonpsychotropics,**3**); /\*\* Calculating For >=2 Antipsychotics \*\*/ %*Createpolytherapy*(Antipsychotics,**2**); /\*\* Calculating For >=3 Antipsychotics \*\*/ %*Createpolytherapy*(Antipsychotics,**3**); /\*\* Calculating For >=3 Antidepressants Excluding Trazadone \*\*/

%*Createpolytherapy*(Antidepressants,**3**);

```
%Macro Createpolytherapy(Source, Num);
Data T1; Set Day Level &Source;
 Days=Input(Compress(Day,'day'),3.); 
  If Number_Medication >= &Num Then Poly=&Num;
  Else Poly=Number_Medication;
Run;
```
#### Proc Sort Data=T1; By Drug\_Class Recipient\_Id\_1010 Days; Run;

Data T2; Set T1; By Drug\_Class Recipient\_Id\_1010 Days; If Drug\_Class=Lag(Drug\_Class) And Recipient\_Id\_1010=Lag(Recipient\_Id\_1010) And Poly=Lag(Poly) Then Cnt+**1**; Else Cnt=**1**;

Run;

Proc Sort Data=T2 Out=T3; By Drug\_Class Recipient\_Id\_1010 Descending Days; Run;

Data T4; Set T3; By Drug\_Class Recipient\_Id\_1010 Descending Days; If First.Recipient\_Id\_1010 Or Lag(Cnt)=**1**; Run;

Proc Sort Data=T4; By Drug\_Class Recipient\_Id\_1010 Days; Run;

Proc Sql; Create Table &Source.\_&Num As Select \* From T4 Where Recipient\_Id\_1010 In (Select Distinct Recipient\_Id\_1010 From T4 Where Poly=&Num) Order By Recipient\_Id\_1010, Days; Quit;

Data T1; Set &Source.\_&Num; End\_Dt=(&Reportdate-**133**)+Days; Start\_Dt=End\_Dt-Cnt; Format Start\_Dt End\_Dt Mmddyy10.;

Run;

Proc Sql; Create Table T2 As Select \* From T1 Where Poly=&Num Order By Drug\_Class,Recipient\_Id\_1010, Start\_Dt; Quit;

Data T3; Set T2; By Drug\_Class Recipient\_Id\_1010 Start\_Dt;

 Gap=Start\_Dt-Lag(End\_Dt); If First.Recipient\_Id\_1010 Then Gap=**0**; Run; Data T4; Set T3; By Drug\_Class Recipient\_Id\_1010 Start\_Dt; Start\_Dt\_New=Lag(Start\_Dt); If First.Recipient\_Id\_1010 Or Gap>**15** Then Start\_Dt\_New=Start\_Dt; Format Start\_Dt\_New Mmddyy10.; Run; Proc Sort Data=T4; By Drug\_Class Recipient\_Id\_1010 Start\_Dt\_New Start\_Dt; Run; Data T5; Set T4; By Drug\_Class Recipient\_Id\_1010 Start\_Dt\_New Start\_Dt; If Last.Start\_Dt\_New; Cnt\_New=End\_Dt-Start\_Dt\_New; Cnt=Cnt\_New; Start\_Dt=Start\_Dt\_New; Drop Cnt\_New Start\_Dt\_New; Run; Proc Sql; Create Table T6 As Select Drug\_Class, Recipient\_Id\_1010, Number\_Medication, Case When Start\_Dt<(&Reportdate -**133**) Then &Reportdate-**133** Else Start\_Dt End As Poly\_Startdt Format Mmddyy10., End\_Dt As Poly\_Enddt, (Min(End\_Dt,&Reportdate )- Start\_Dt) As Days\_In\_Poly From T5 Where Poly=&Num And &Reportdate<=End\_Dt /\* For Point Prevalence\*/ /\*Where Poly=&Num And (&Reportdate-30)<=End\_Dt /\* For 30 Days Prevalence\*/ Order By Drug\_Class, Recipient\_Id\_1010, Poly\_Startdt; Quit; Proc Sql; Create Table &Source.\_&Num As Select \* , &Num As Status From T6 Where Days\_In\_Poly Gt **90** /\*Required Overlap Here\*/ Order By Drug\_Class, Recipient\_Id\_1010, Poly\_Startdt; Quit; Proc Sql; Drop Table T1, T2, T3,T2,T4,T6; Quit; **%Mend** Createpolytherapy; /\*\* Calculating For >=2 Antidepressants In The Same Subclass \*\*/ %*Createpolytherapy*(Antidepsamesubclass,**2**); **Data** Polyantipsychotics ; Set Antipsychotics\_2 Antipsychotics\_3; **Run**;

**%Macro** Remergingstatuswithtrials(Datafile,Output);

Proc Sal:

Create Table &Output As Select Distinct  $A.*$  B.Status, B.Poly\_Startdt, B.Poly\_Enddt, B.Days\_In\_Poly From Trials\_Claims\_Status As A , &Datafile As B Where A.Recipient\_Id\_1010 = B.Recipient\_Id\_1010 Order By A.Recipient\_Id\_1010

 $\mathcal{L}^{\text{max}}$ Quit;

```
%Mend Remergingstatuswithtrials;
%Remergingstatuswithtrials(Antidepsamesubclass_2,Ge2Antidepsamesubclassgt90Days);
%Remergingstatuswithtrials(Polyantipsychotics,Ge_3_2_Antipsychoticsgt90Days);
%Remergingstatuswithtrials(Antidepressants_3,Ge3Antidepressantsgt90Days);
%Remergingstatuswithtrials(Kidsonpsychotropics_3,Ge3Psychotropicskidsgt90Days);
%Remergingstatuswithtrials(Adultsonpsychotropics_4,Ge4Psychotropicsadultsgt90Days);
Data Ge_3_2_Antipsychoticsgt90Days; Set Ge_3_2_Antipsychoticsgt90Days;
        Format Reportdate Mmddyy10.;
        Where Drugclass In ('atypical','antipsychotics','antipsychotic');
        Reportdate = &Reportdate;
Run; 
Data Ge3Antidepressantsgt90Days; Set Ge3Antidepressantsgt90Days;
        Format Reportdate Mmddyy10.;
        Where Drugclass = ('antidepressant');
        Reportdate = &Reportdate;
Run; 
Data Ge2Antidepsamesubclassgt90Days; Set Ge2Antidepsamesubclassgt90Days;
        Format Reportdate Mmddyy10.;
        Where Drugclass = ('antidepressant') ;
        Reportdate = &Reportdate;
Run; 
/*Summary Indicator: Polypharmacy. Written By Elw. 5/7/08*/
Data Mono_Allpsychotropics; Set Mono_Adultsonpsychotropics Mono_Kidsonpsychotropics;
        Drugclass='psychotropics';
        Population='all';/*Denominator-Full Population On Psychotropics, Across Ages*/
Run; 
Proc Sql; 
        Create Table Ap_Ind As
   Select Distinct
                  Recipient_Id_1010,
                  Status
                 From Ge 3 2 Antipsychoticsgt90Days;
Quit;
```
**Data** Ap\_Ind; Set Ap\_Ind; Ap\_Ind=**1**; If Status Gt **1** Then Ap2\_Ind=**1**;/\*Polypharm2+\*/

If Status = **3** Then Ap3\_Ind=**1**;/\*Polypharm3+\*/ **Run**;

#### **Proc Sql**;

Create Table Ad2\_Ind As Select Distinct

 Recipient\_Id\_1010, Status From Ge2Antidepsamesubclassgt90Days;

#### **Quit**;

**Data** Ad2\_Ind; Set Ad2\_Ind; Ge2Ad\_Ind=**1**; **Run**;

#### **Proc Sql**;

Create Table Ad3\_Ind As Select Distinct Recipient\_Id\_1010, **Status** From Ge3Antidepressantsgt90Days;

#### **Quit**;

**Data** Ad3\_Ind; Set Ad3\_Ind; Ge3Ad\_Ind=**1**; **Run**; **Proc Sql**; Create Table Kids\_Ind As Select Distinct Recipient\_Id\_1010, **Status** From Ge3Psychotropicskidsgt90Days

#### ; **Quit**;

**Data** Kids\_Ind; Set Kids\_Ind; Kids\_Ind=**1**; **Run**;

#### **Proc Sql**;

Create Table Adu\_Ind As Select Distinct Recipient\_Id\_1010, **Status** 

From Ge4Psychotropicsadultsgt90Days;

#### **Quit**;

**Data** Adu\_Ind; Set Adu\_Ind; Adu\_Ind=**1**; **Run**;

**Data** O1; Merge Ap Ind Ad2 Ind; By Recipient\_Id\_1010; **Run**;

**Data** O2; Merge O1 Ad3\_Ind; By Recipient\_Id\_1010; **Run**;

**Data** O3; Merge O2 Kids\_Ind;

By Recipient\_Id\_1010; **Run**;

**Data** Outlier; Merge O3 Adu\_Ind; By Recipient\_Id\_1010; **Run**;

**Data** Outlier; Set Outlier; Tot=Sum(Adu\_Ind, Kids\_Ind, Ge3Ad\_Ind, Ge2Ad\_Ind, Ap\_Ind); **Run**;

**Data** Outlier; Set Outlier;/\*Indicator File\*/ If Tot Gt **0** Then Tot2=**1**; /\*Count This For Distinct Across All Indicators\*/ Drugclass='Psychotropics'; Population='All'; Outlier='summary';

**Run**;

\* Realign the data to merge Numerator and Denominator ; **%Macro** Createindicatorstable(Onany); Proc Sql;

Create Table &Onany As Select Distinct

 Recipient\_Id\_1010, **1** As &Onany.\_Any From Mono\_&Onany

**%Mend** Createindicatorstable;

%*Createindicatorstable*(Antipsychotics);

%*Createindicatorstable*(Antidepressants);

%*Createindicatorstable*(Kidsonpsychotropics);

%*Createindicatorstable*(Adultsonpsychotropics);

**%Macro** Createindicatortable(Onany,Out,Stat);

Proc Sql;

Create Table &Out As Select Distinct

 Recipient\_Id\_1010, **1** As &Out.\_Ind From &Onany Where Status = &Stat;

**%Mend** Createindicatortable;

```
%Createindicatortable(Ge3Psychotropicskidsgt90Days, Kidsonpsychotropics_Ge3,3);
%Createindicatortable(Ge4Psychotropicsadultsgt90Days, Adultsonpsychotropics_Ge4,4);
%Createindicatortable(Ge3Antidepressantsgt90Days, Antidepressant_Ge3,3); 
%Createindicatortable(Ge2Antidepsamesubclassgt90Days, Antidepressant_Ge2,2); 
%Createindicatortable(Ge_3_2_Antipsychoticsgt90Days, Antipsychotics_Ge3,3); 
%Createindicatortable(Ge_3_2_Antipsychoticsgt90Days, Antipsychotics_Ge2,2);
```

```
Data Polypharmacy_Indicator;
```
Merge Adultsonpsychotropics Antipsychotics Antidepressants Kidsonpsychotropics

 Kidsonpsychotropics\_Ge3 Adultsonpsychotropics\_Ge4 Antidepressant\_Ge3 Antidepressant\_Ge2 Antipsychotics\_Ge3 Antipsychotics\_Ge2;

By Recipient\_Id\_1010;

Any\_Ind  $= 1$ ;

If (Kidsonpsychotropics\_Ge3\_Ind = **1** Or Adultsonpsychotropics\_Ge4\_Ind = **1** Or Antidepressant\_Ge3\_Ind = **1** Or Antidepressant\_Ge2\_Ind = **1** Or Antipsychotics\_Ge3\_Ind = **1** Or Antipsychotics\_Ge2\_Ind = **1**) Then Summary\_N = **1**; Else Summary\_N = **0**;

If Antipsychotics\_Any = **.** Then Antipsychotics\_Any = **0**; If Antidepressants\_Any = **.** Then Antidepressants\_Any = **0**; If Kidsonpsychotropics\_Any = **.** Then Kidsonpsychotropics\_Any = **0**; If Adultsonpsychotropics\_Any = **.** Then Adultsonpsychotropics\_Any = **0**; If Kidsonpsychotropics\_Ge3\_Ind = **.** Then Kidsonpsychotropics\_Ge3\_Ind = **0**; If Adultsonpsychotropics\_Ge4\_Ind = **.** Then Adultsonpsychotropics\_Ge4\_Ind = **0**; If Antidepressant\_Ge3\_Ind = **.** Then Antidepressant\_Ge3\_Ind = **0**; If Antidepressant\_Ge2\_Ind = **.** Then Antidepressant\_Ge2\_Ind = **0**; If Antipsychotics\_Ge3\_Ind = **.** Then Antipsychotics\_Ge3\_Ind = **0**; If Antipsychotics\_Ge2\_Ind = **.** Then Antipsychotics\_Ge2\_Ind = **0**;

#### **Run**;